#### Назовите виды компьютерных документов, в которых представлена информация одного вида

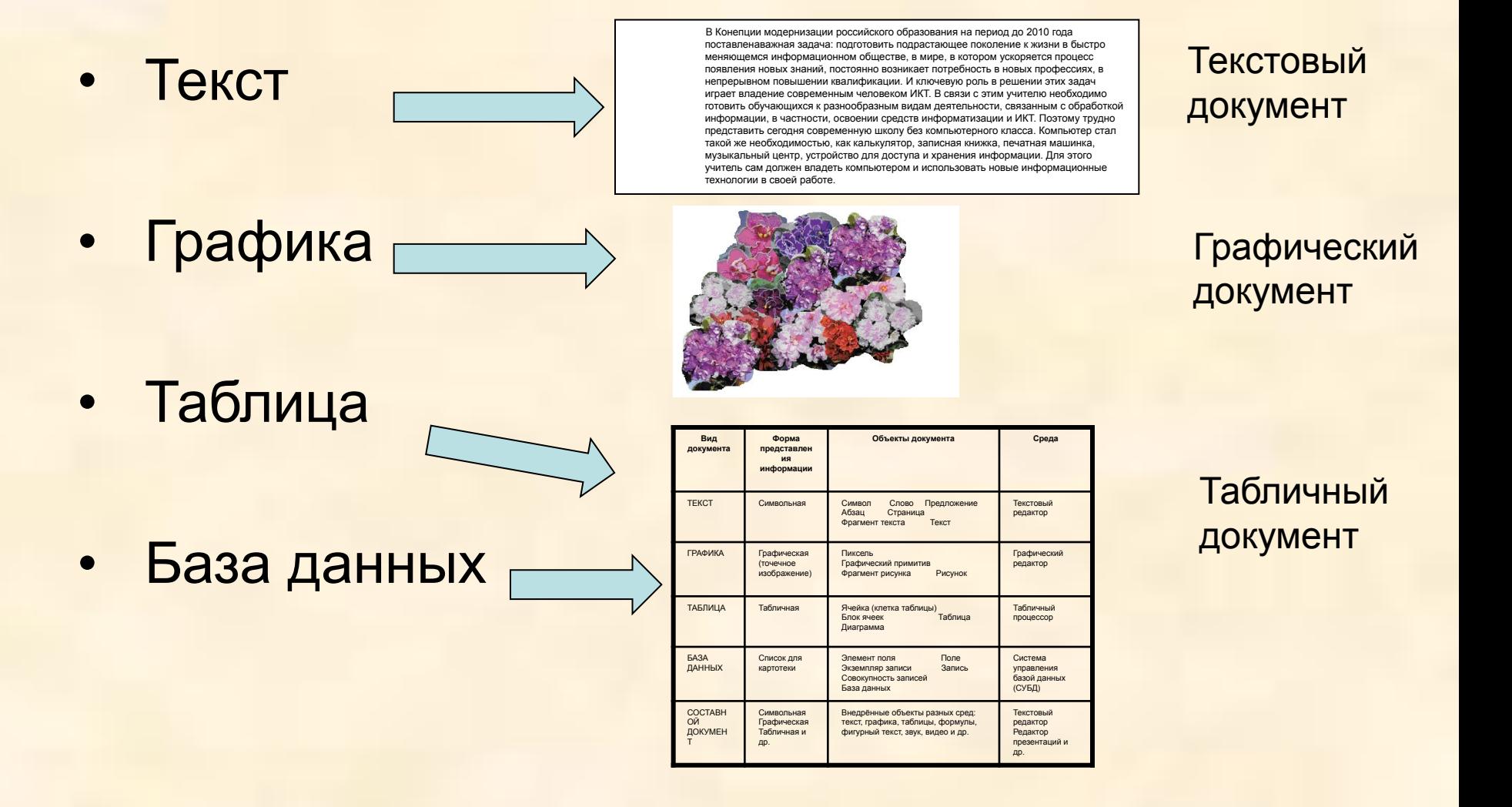

#### Благодарность

*О Б Ъ Я В Л Я Е Т С Я* 

*ученику 6 класса*

**Шестопалову Ивану**

**за активное участие в общественной жизни класса и школы.**

*Директор школы\_\_\_\_\_\_\_\_\_\_\_\_\_\_\_\_ Классный руководитель\_\_\_\_\_\_\_\_\_\_*

**30.05.09**

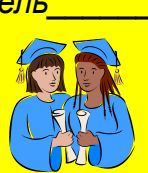

МОУ «Павловская средняя общеобразовательная школа» ( КОМПЬЮТЕРНЫЙ документ, в котором присутствует информация в разных формах, называется

#### составным

# **Моделирование составных документов в среде текстового редактора Microsoft Word**

*Ермолаева Ирина Алексеевна учитель информатики МОУ «Павловская сош» с. Павловск Алтайский край*

**Если ученик в школе не научится сам ничего творить, то в жизни он всегда будет только подражать и копировать, так как мало таких, которые, научившись копировать, умели бы сделать самостоятельное приложение этих сведений.**

Л.Н. Толстой

Возможности текстового редактора Microsoft Word

- Различные типы шрифтов
- Обрамление и тонировка фрагментов текста и страниц в целом
- Вставка специальных символов
- Расположение текста колонками
- Вставка объектов WordArt и рисунков ClipArt
- Вставка объектов, созданных при помощи инструментария растровой и векторной графики.

### Примеры оформительских задач

- Поздравительная открытка
- Объявление
- Приглашение на торжество
- Реклама
- Приветственный плакат
- Наградной диплом

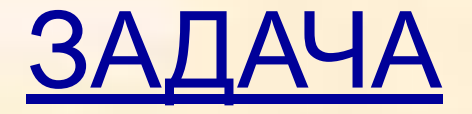

### Создайте и оформите эскиз наградного диплома.

### *Рекомендации:*

- Используйте обрамление и заливку страницы;
- Составьте модель поставленной задачи.

```
Критерии оценки:
```
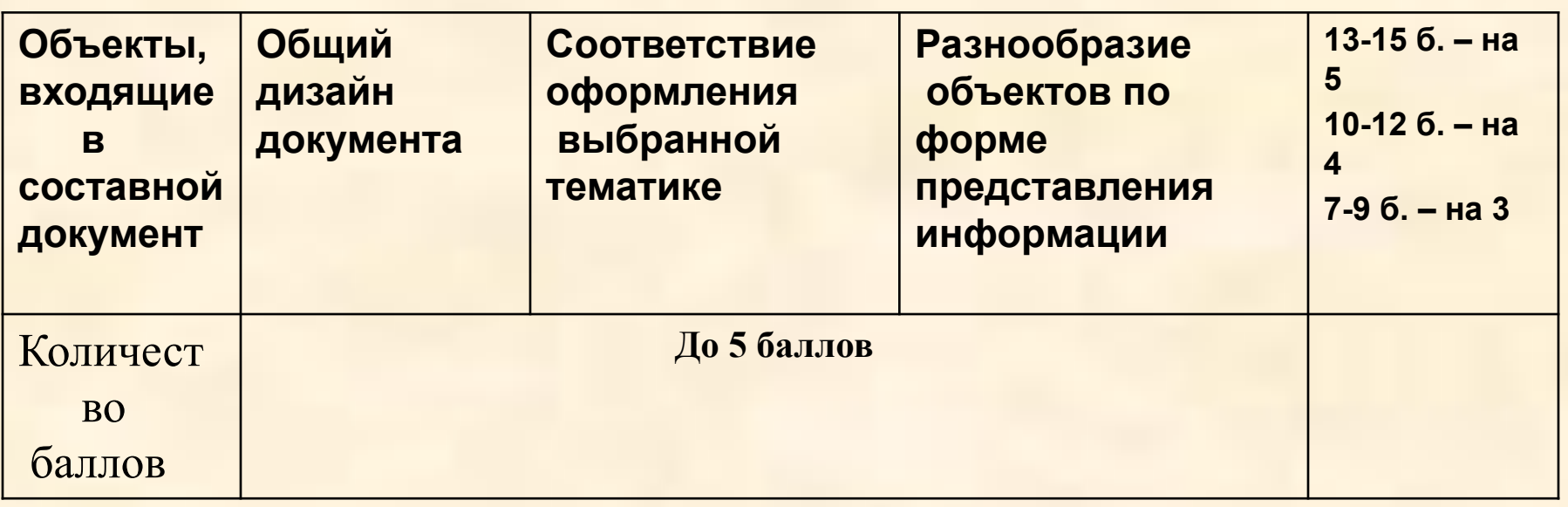

#### **1-й этап. Постановка задачи**

- Описание задачи
- Цель моделирования
- Формализация задачи

#### **2-й этап. Разработка модели**

- Информационная модель
- Компьютерная модель

#### **3-й этап. Компьютерный эксперимент**

#### • План эксперимента

- 1. Пошаговый просмотр
- 2. Просмотр документа
- Проведение исследования

#### **4-й этап. Анализ результатов**

- Если вид объекта не соответствует замыслу, изменить значения параметров объекта.
- Если вид документа не соответствует замыслу, откорректировать модель.
- Если вид документа соответствует замыслу, принимается решение о печати и тиражировании документа.

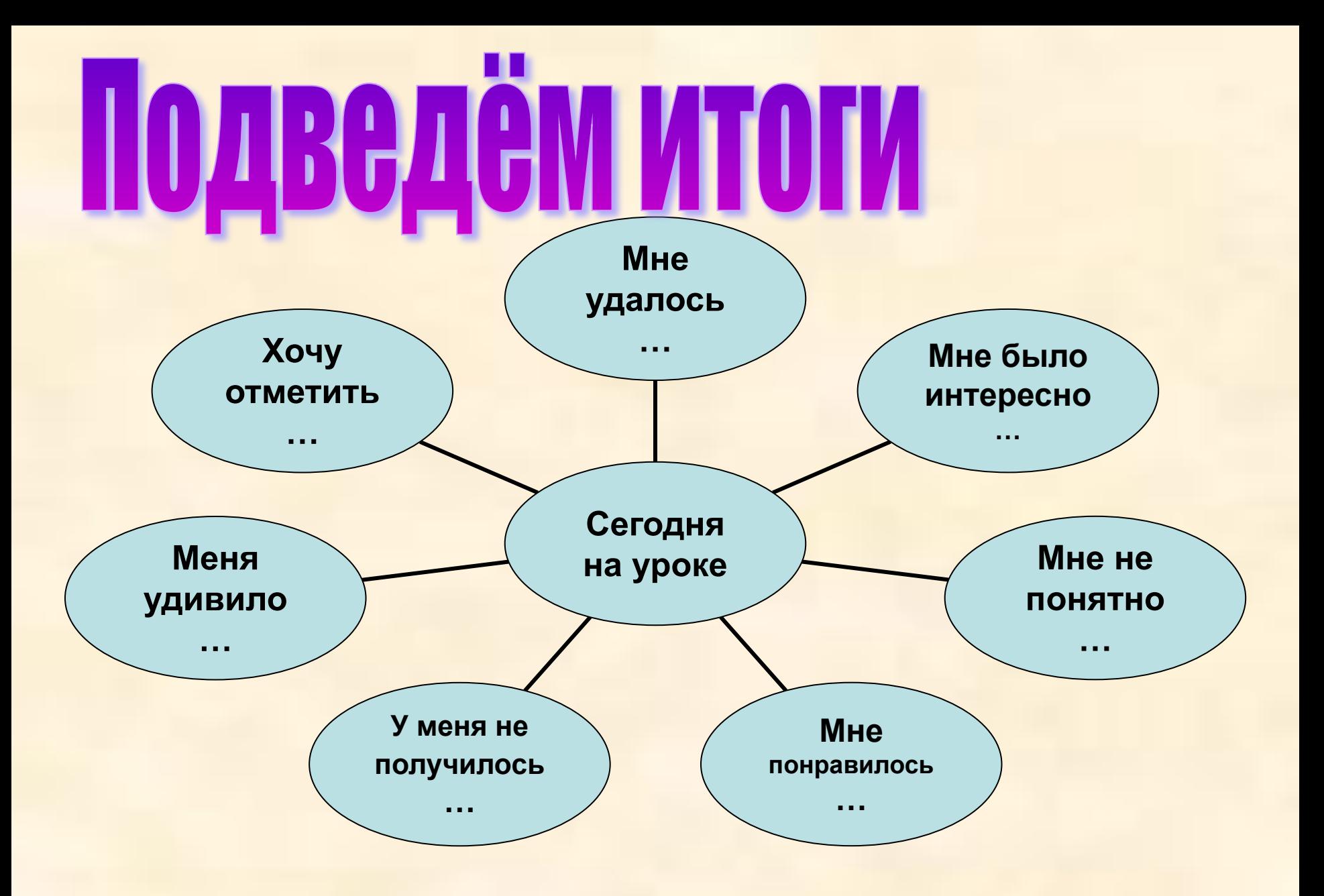

## Описание задачи

При проведении различных конкурсов одной из форм поощрения участников являются наградные дипломы. Они должны быть заверены подписью официальных лиц (председателя и членов жюри, директора школы и т.п.). Иногда дипломы могут подтверждать шуточные достижения (например 1 апреля в День юмора).

### Цель моделирования

#### Оформить эстетично и по теме диплом конкурса

\_\_\_\_\_\_\_\_\_\_\_\_\_\_\_\_\_\_\_

# Формализация задачи

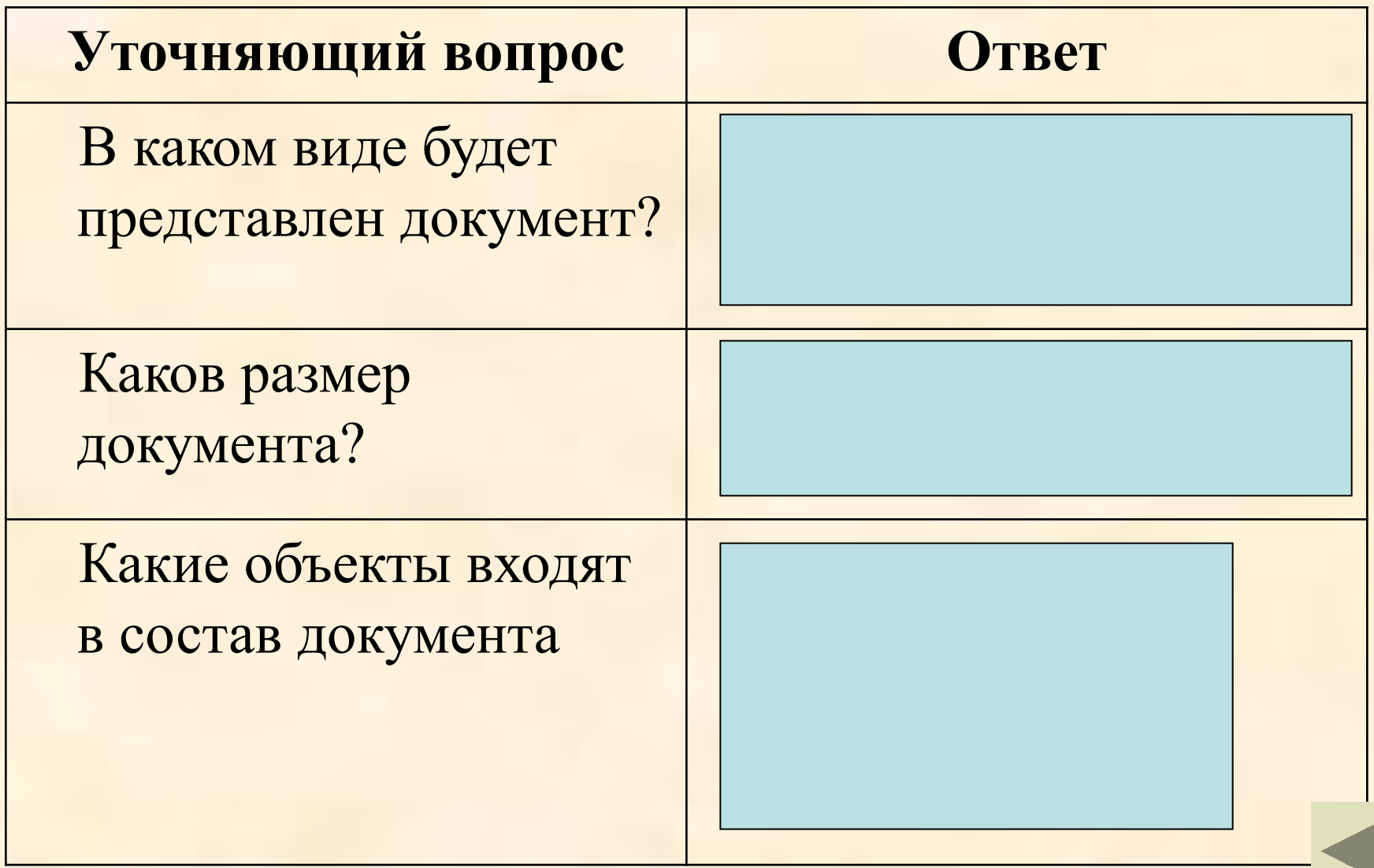

### Информационная модель

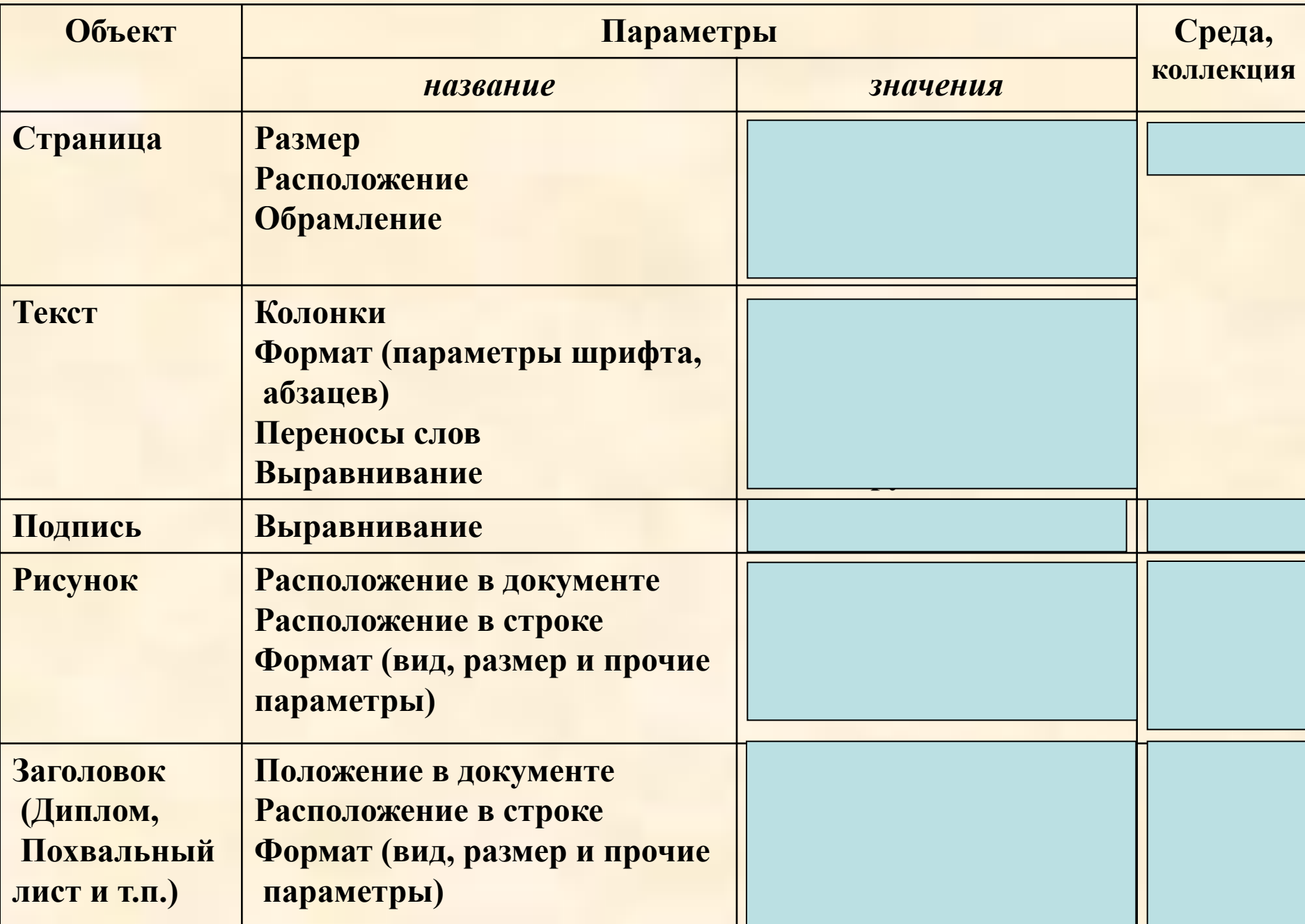

### Компьютерная модель

- 1. Создать новый документ в среде текстового процессора.
- 2. Установить параметры страницы.
- 3. Установить обрамление страницы.
- 4. Вставить заголовок из коллекции WordArt, применив выравнивание по центру.
- 5. Вставить рисунок (рисунки) из коллекции ClipArt (или Paint), выбирая нужный режим выравнивания.
- 6. Набрать текст и подпись
- 7. Подобрать параметры текста опытным путём.
- 8. Применить заливку страницы и выбрать текстуру фона.
- 9. Вставить нужные автофигуры, выбирая режим выравнивания и цвет заливки.

 При подготовке составного документа, включающего объекты из разных сред, используется приём пошагового просмотра. Это означает, что после выполнения нескольких шагов алгоритма проводится просмотр документа и подбор параметров объекта, удовлетворяющих замыслу. После этого оформляется следующий объект. Изменение параметров объектов и документа в целом производится технологическими приёмами, соответствующими среде.

### Проведение исследования